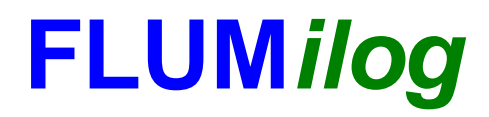

**Interface graphique v.5.6.1.0 Outil de calculV5.61**

# **Flux Thermiques Détermination des distances d'effets**

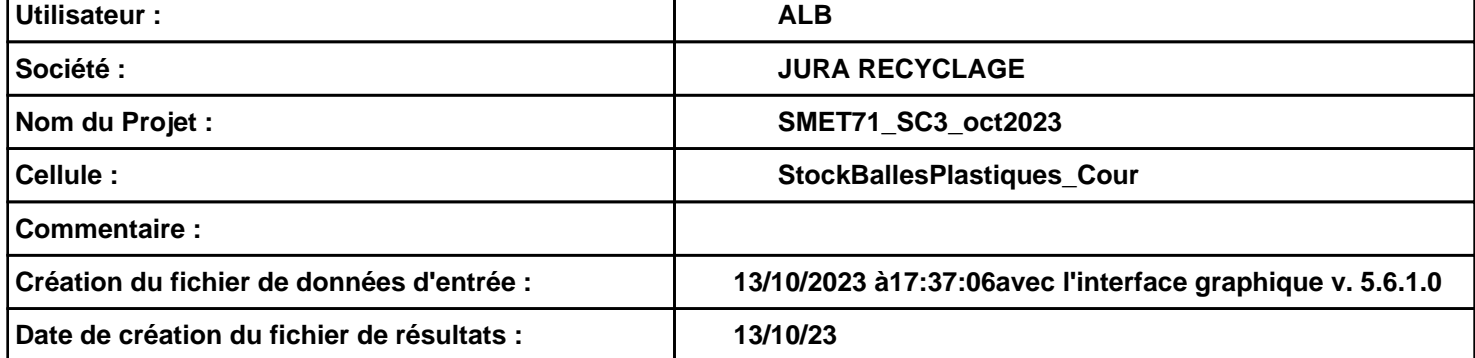

## *SMET71\_SC3\_oct2023* **FLUM***ilog*

### **I. DONNEES D'ENTREE :**

**Hauteur de la cible : 1,8 m** 

#### **Géométrie Cellule1**

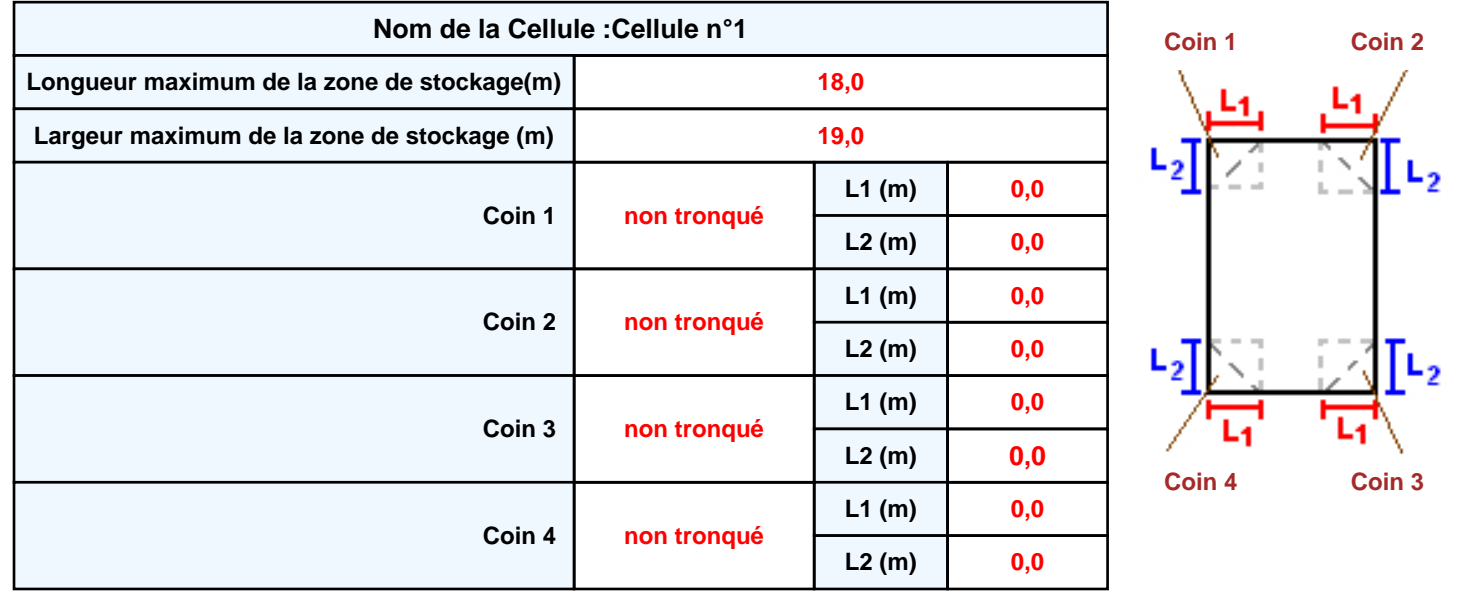

## *SMET71\_SC3\_oct2023* **FLUM***ilog*

### **Stockage de la cellule : Cellule n°1**

#### **Mode de stockage Masse**

#### *Dimensions*

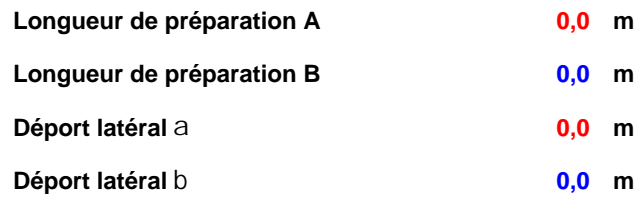

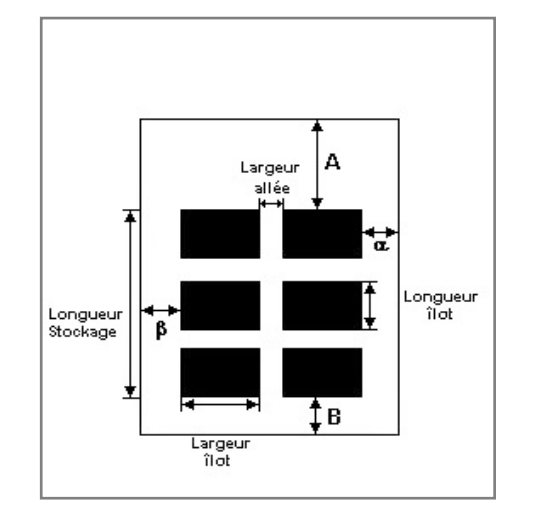

#### *Stockage en masse*

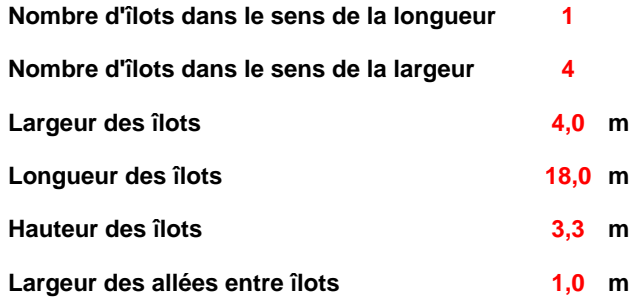

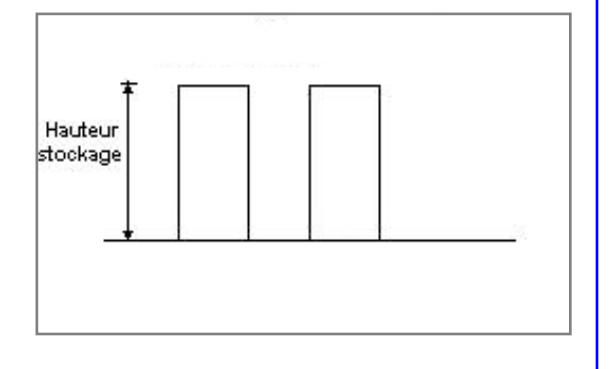

### **Palette type de la cellule Cellule n°1**

#### *Dimensions Palette*

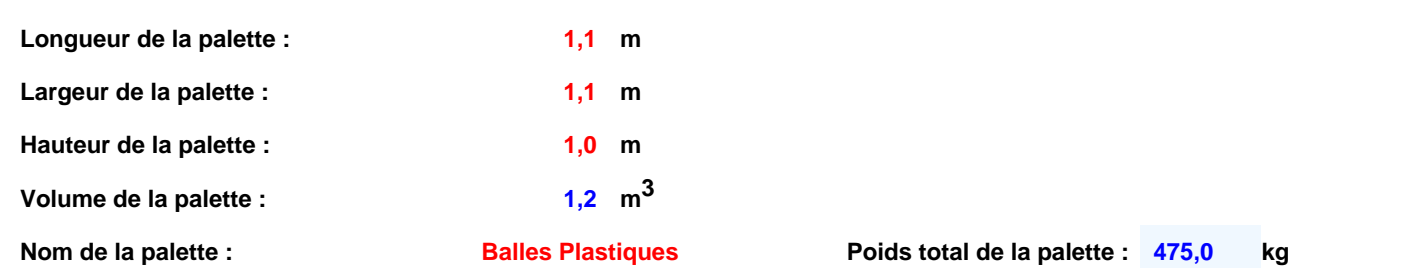

#### *Composition de la Palette (Masse en kg)*

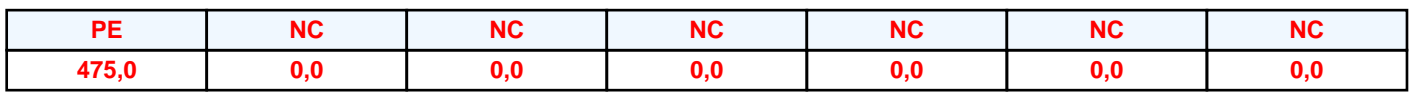

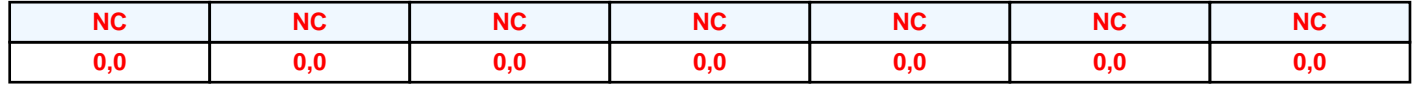

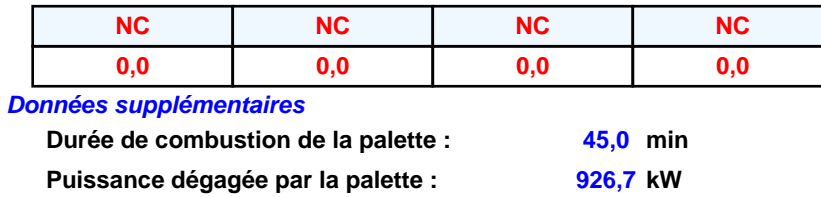

#### **Merlons**

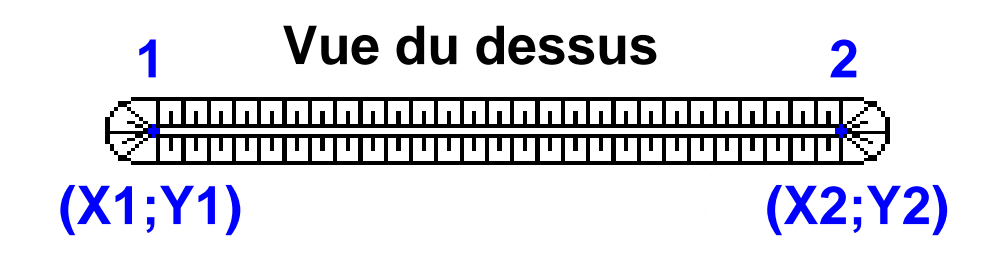

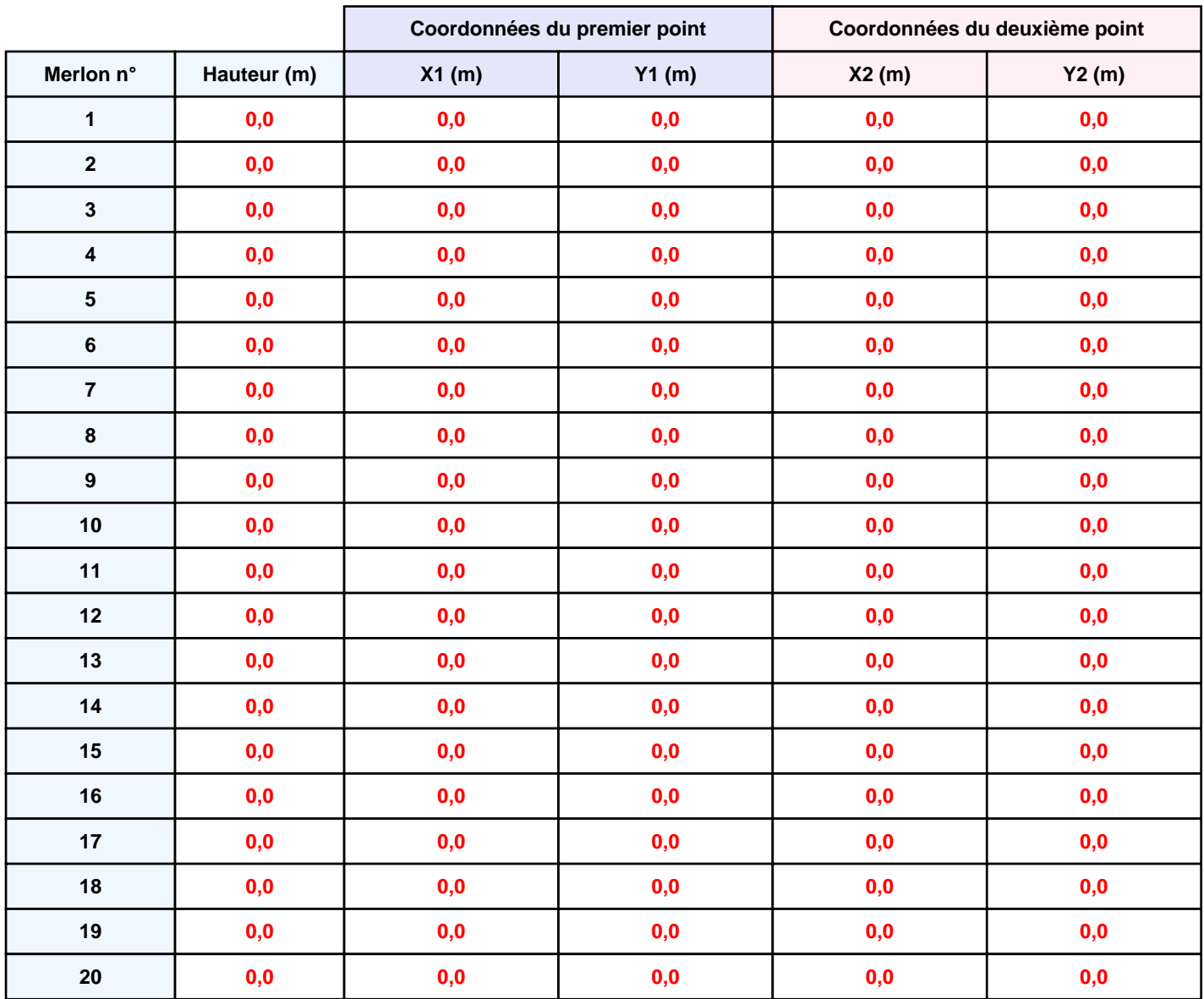

### **II. RESULTATS :**

**Départ de l'incendie dans la cellule : Cellule n°1**

**Durée de l'incendie dans la cellule : Cellule n°1 78,0 min**

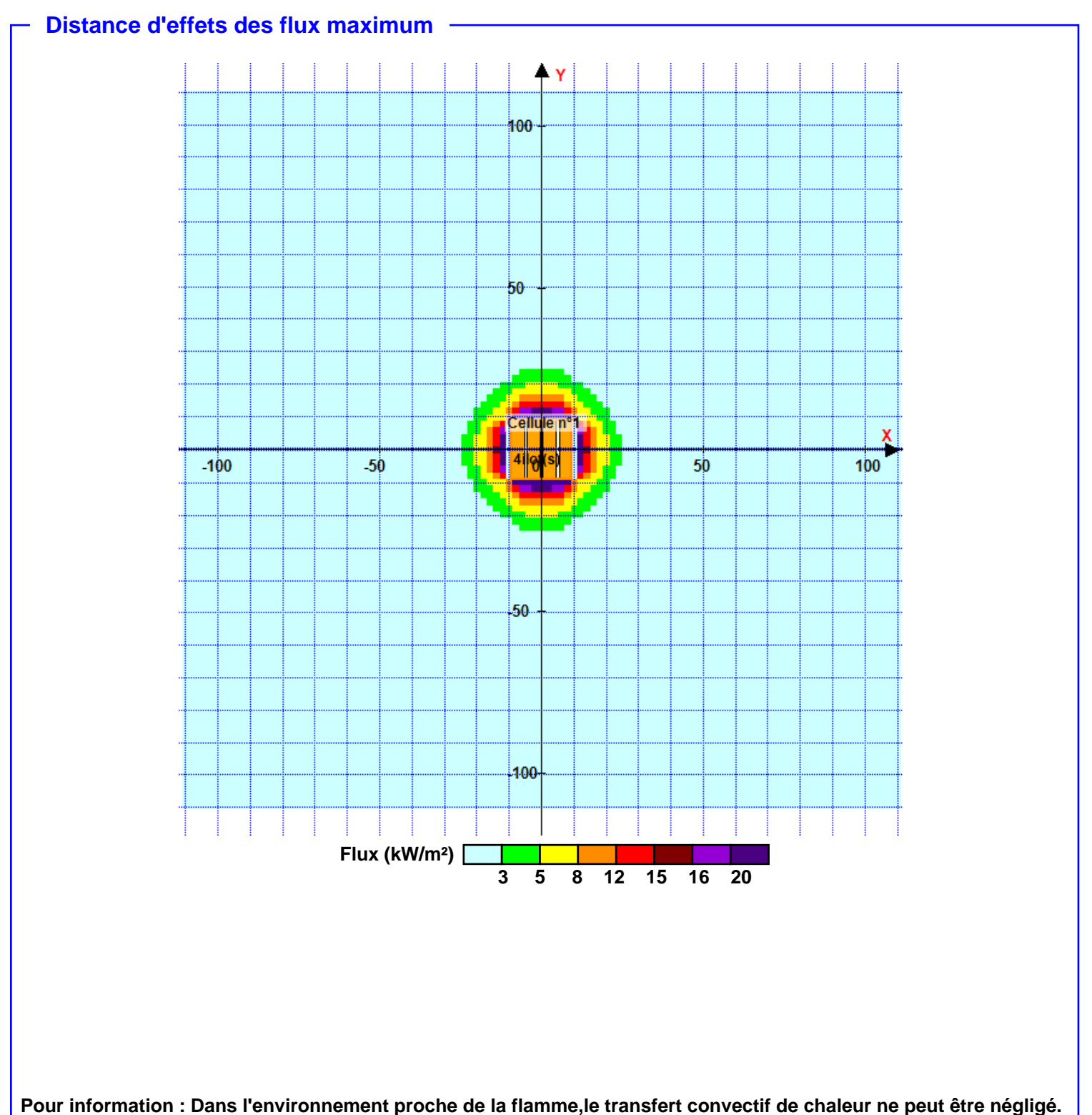

**Il est donc préconisé pour de faibles distances d'effets comprises entre 1 et 5 m de retenir une distance d'effets de 5 m et pour celles comprises entre 6 m et 10 m de retenir 10 m.**